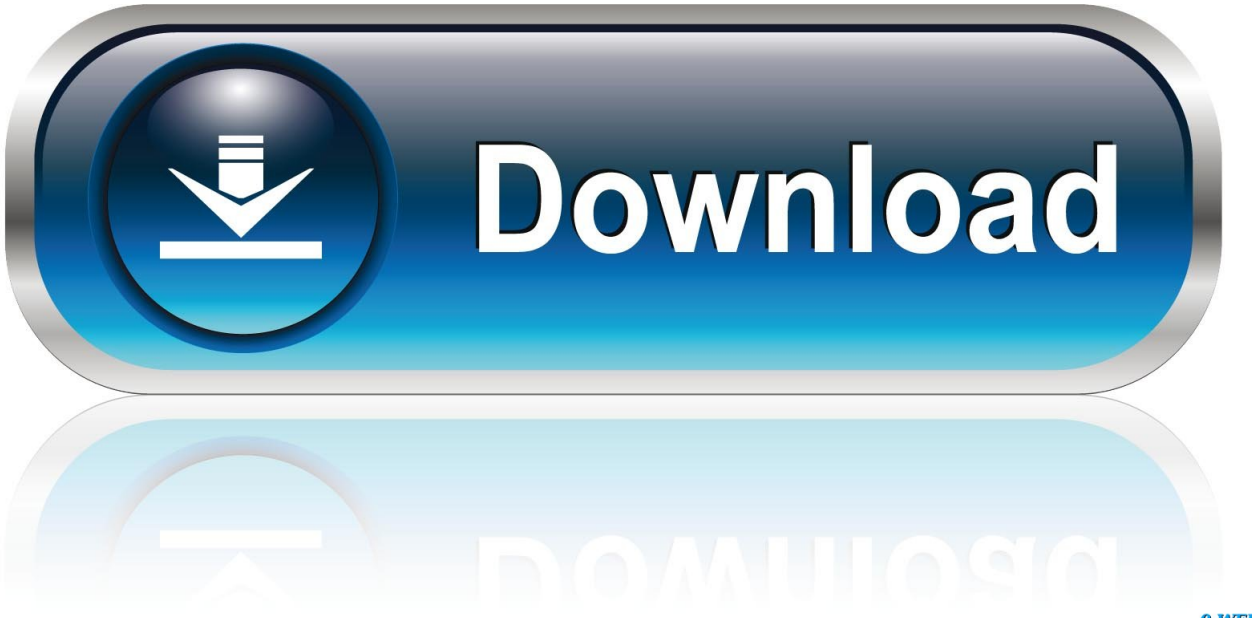

0-WEB.ru

[Qq2018mac Qq2018 For Mac](https://bytlly.com/1u537n)

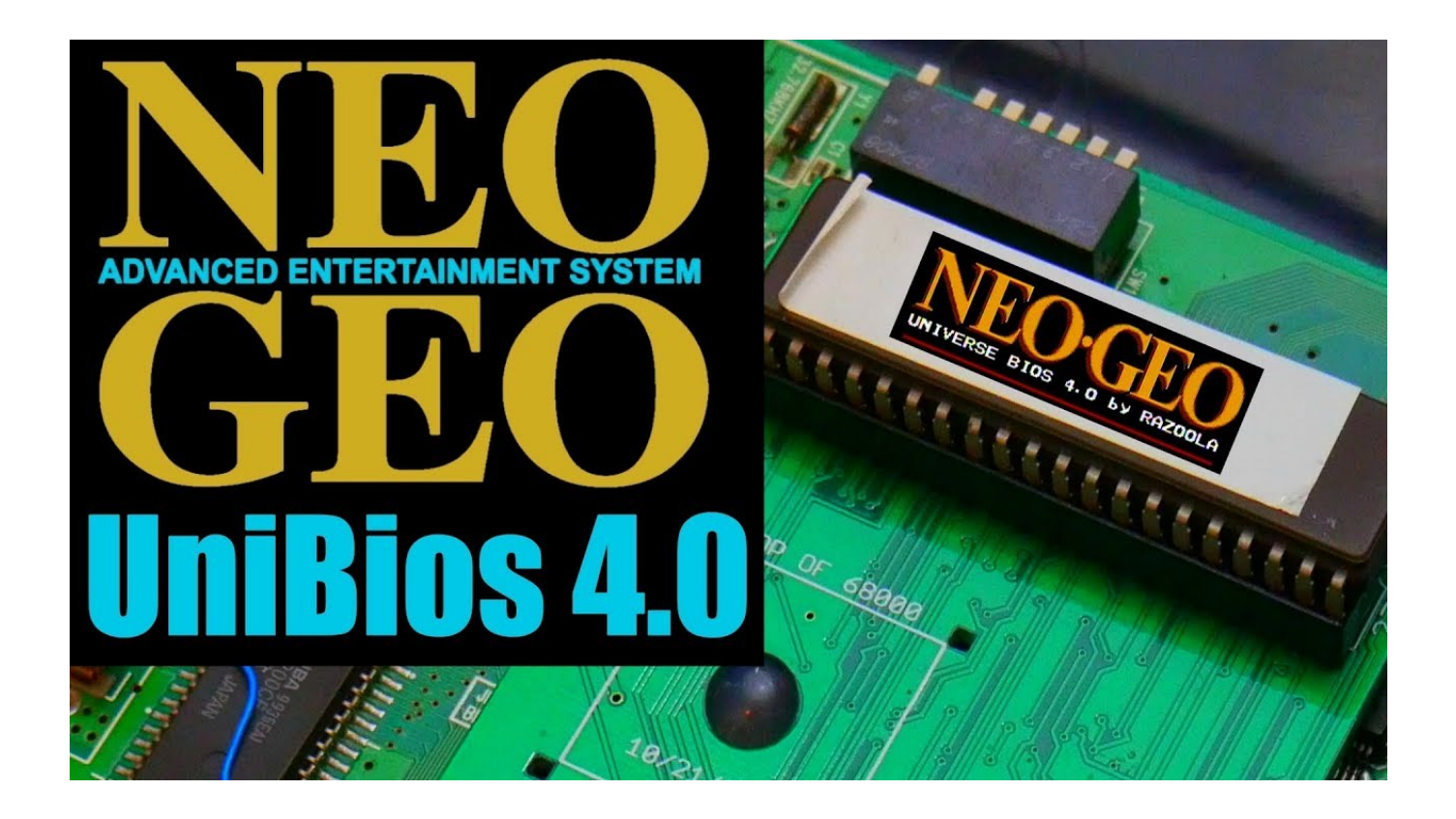

[Qq2018mac Qq2018 For Mac](https://bytlly.com/1u537n)

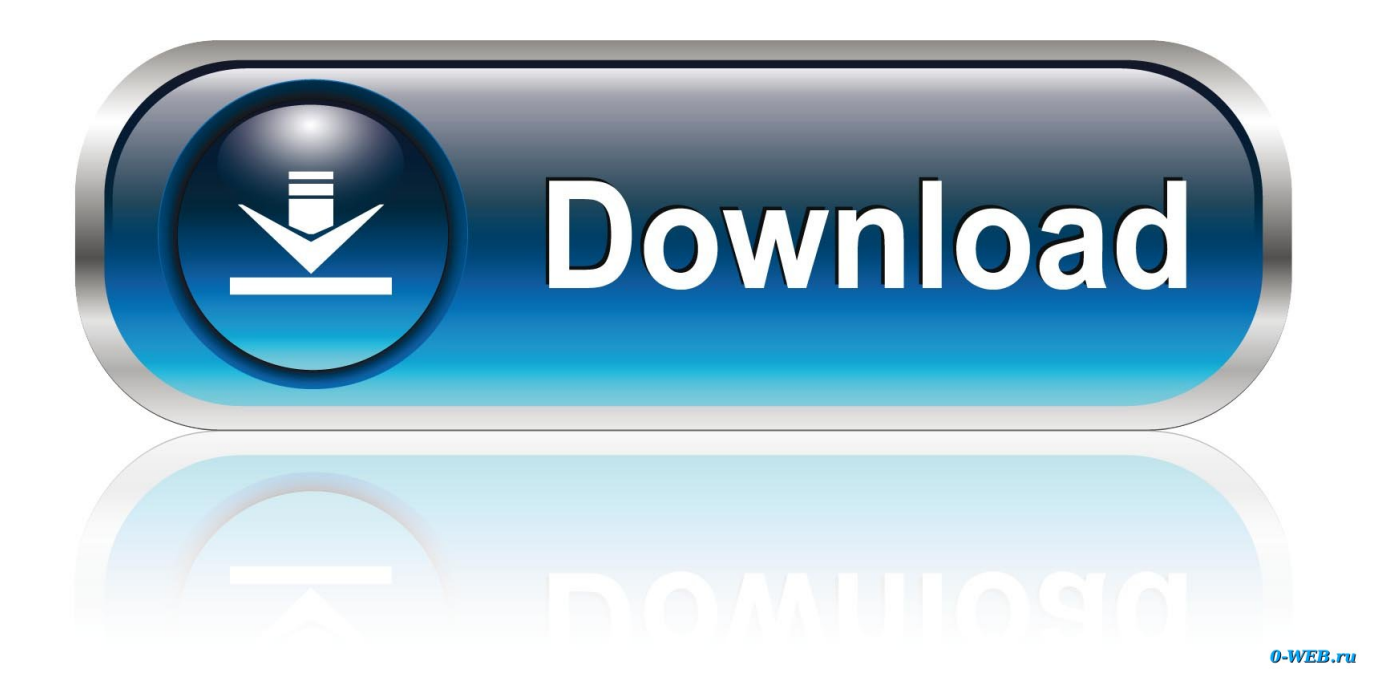

Sometimes publishers take a little while to make this information available, so please check back in a few days to see if it has been updated.

It is relatively simple to download and install the emulator once you are prepared and just needs couple of minutes or so.

## [Download Microsoft Office Suite For Mac](https://ethotafen.over-blog.com/2021/03/Download-Microsoft-Office-Suite-For-Mac.html)

5 Open BlueStacks emulator via the windows or MAC start menu or alternatively desktop shortcut.. 3 Go ahead with the quick installation steps just by clicking on 'Next' for multiple times.. We don't have any change log information yet for version 3 11 of QQ International for Mac.. Latest Version: [Tuneup Utilities 2012 V12 0 3000 140 Incl Keygen Lz05](https://signbestpamve.storeinfo.jp/posts/15303222)

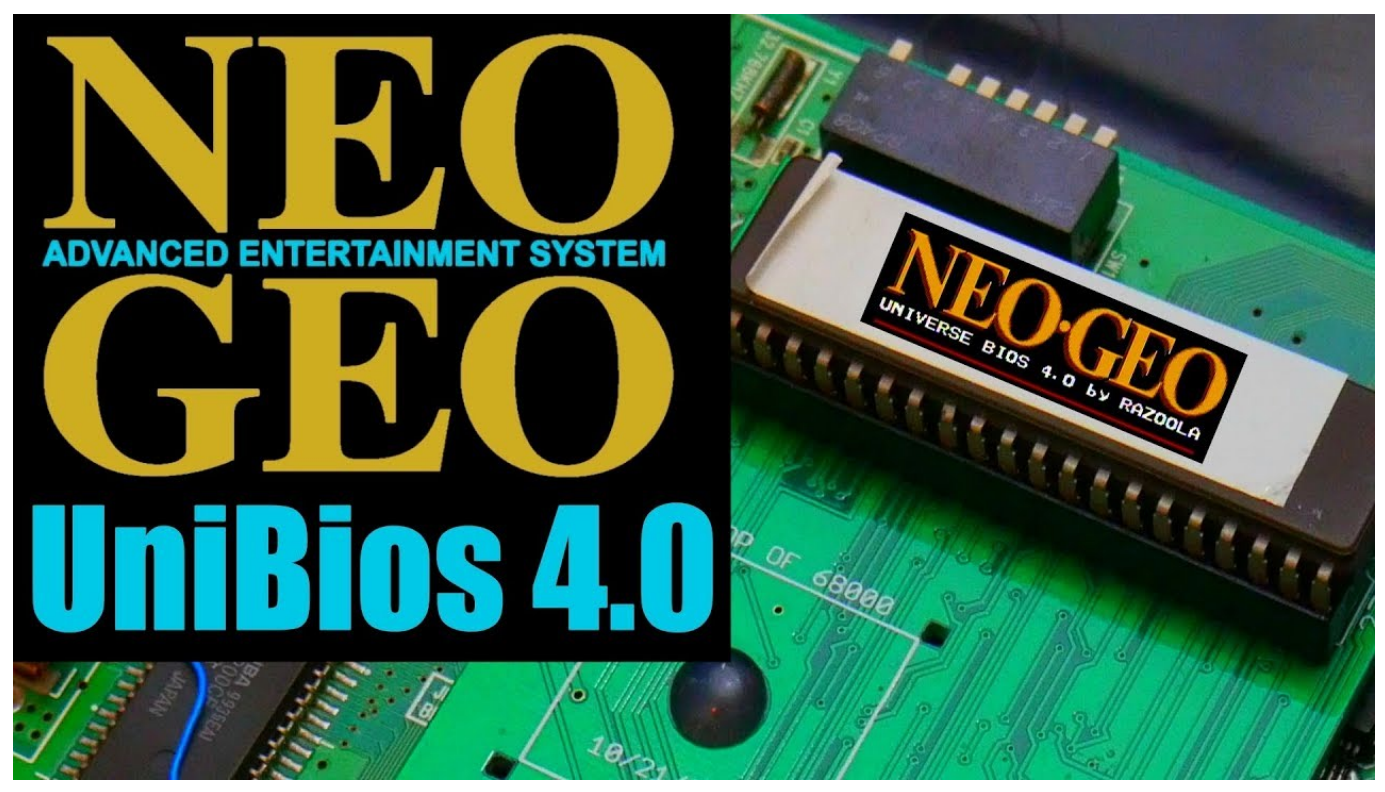

[Autodata Crack Dongle Key](https://telsverrerel.over-blog.com/2021/03/Autodata-Crack-Dongle-Key.html)

## [Инструкция По Выполнению Исполнительной Съемки](https://www.pixnet.net/pcard/15290601a68398ca9d/article/67b8c290-7d42-11eb-ac77-e5e02b7c948e)

 2 If your download process finishes open up the file to begin the set up process.. In the last and final step just click on 'Install' to get you started with the actual installation process and after that you can click 'Finish' in order to complete the installation.. **DEEBERG ENDERGERGE BETIME ENTIMENT ENDING:** How to Download Qq International for PC:1 Start off by downloading BlueStacks on your PC. [Free Diwali Greetings Pdf](https://nickzahn.doodlekit.com/blog/entry/13750018/free-diwali-greetings-pdf-latarlas)

[free download game astrobatics full version](https://free-download-game-astrobatics-full-version-39.peatix.com/view)

4 While in the very last step select the 'Install' choice to begin the install process and then click 'Finish' any time its finally done.. 运行环境:Mac OS X 10 9(Mavericks)或以上 多账号登录:Command+N快捷键,即可登录多个QQ 软件截图 安装方法 下载后直接拖入应用程序中使用。.. Should you have already installed an Android emulator in your PC you can continue working with it or check out Bluestacks or Andy emulator for PC.. We suggest you to very first check out the suggested OS prerequisites to install the Android emulator on PC afterwards download provided that your PC fulfills the suggested OS requirements of the emulator.. Free Download Qq International for PC with our guide at BrowserCam Learn to download as well as Install Qq International on PC (Windows) which is certainly developed by Tencent Technology (shenzhen) Company Ltd. ae05505a44 [Game Studios Near Me](https://lineupnow.com/event/game-studios-near-me)

ae05505a44

[Cyberlink Powerdirector 12 Slideshow Templates Free Downloads](https://erdeostonap.mystrikingly.com/blog/cyberlink-powerdirector-12-slideshow-templates-free-downloads)